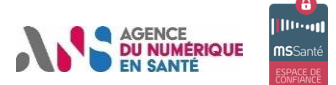

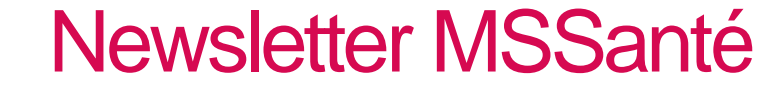

## EDITO

12 millions de messages ont été émis au sein de l'Espace de Confiance en août dernier, représentant une hausse de 46% par rapport au mois de juillet. Non vous n'avez pas fait d'erreur de lecture ! Alors restons mobilisés pour continuer à booster les usages. Retrouvez dans cette nouvelle édition le retour d'expérience de l'institut Curie pour la réception du compte-rendu de biologie !

Nous espérons vous retrouver nombreux lors de nos événements à venir : Santexpo, Semaine MSSanté…

# MSSANTE EN CHIFFRES …

Le déploiement MSSanté en chiffres (août 2021) :

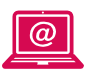

#### **2 384**

Nombre d'établissements de santé raccordés, soit 75,1% d'entre eux

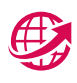

#### **296** Laboratoires de biologie médicale de ville raccordés, soit 70,6% d'entre eux

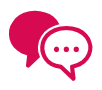

#### **480 354**

BAL dans l'Espace de Confiance MSSanté, dont 446 065 BAL personnelles

# A VOS AGENDAS !

Ne manquez pas les prochains webinaires MSSanté :

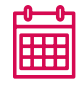

### **Mardi 2 novembre 2021 : Réussir ensemble Mon Espace Santé**

Présentation de la feuille de route du numérique en santé, services socles et programmes au service des professionnels, Mon Espace Santé, et concertation nationale pour recueillir vos avis

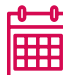

#### **Jeudi 4 novembre 2021 : Emettre et recevoir des CR de biologie en LOINC**

- Introduction sur le volet numérique du Ségur et les principes de financement
- Enjeux de la structuration de la donnée de biologie
- Tout connaître sur LOINC

**[Inscription](https://esante.gouv.fr/ans/les-webinaires?page=%2C%2C%2C2)**

### **Retrouvez l'équipe MSSanté à Santexpo !**

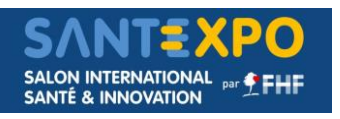

Santexpo, le salon international santé & innovation réunissant tout l'écosystème de la santé se déroulera cette année du 8 au 10 novembre 2021 à Paris, porte de Versailles.

Tous réunis autour de la thématique « Résilience et engagement – Hospitaliers, industriels, start-up, patients... », l'équipe MSSanté aura le plaisir de vous retrouver le 8 novembre à 14h30 après deux ans de crise Covid !

**[Programme Santexpo](https://www.santexpo.com/)**

### **Contribuez à la semaine MSSanté !**

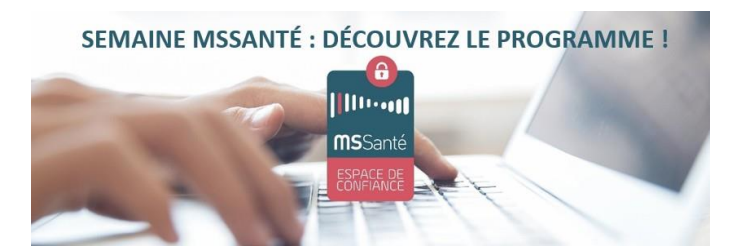

L'équipe MSSanté organise une nouvelle semaine dédiée aux messageries sécurisées de santé, l'un des services numériques priorisé par le Ségur de la Santé, **du 22 au 26 novembre prochain**. Cette rentrée est très riche pour l'écosystème MSSanté : inscrivez-vous aux événements proposés !

Vous souhaitez mettre en avant un projet MSSanté, une région, un territoire, ou diffuser un retour d'expérience lors de cette semaine ? Contactez-nous !

**[Contact](mailto:ans-mssantees@esante.gouv.fr) [Programme](https://esante.gouv.fr/actualites/semaine-mssante-decouvrez-le-programme-0)** 

**Retour d'expérience :** 

**découvrez le processus de réception de CR-Bio à l'Institut Curie !**

L'Agence du Numérique en Santé (ANS) est en charge du déploiement de l'Espace de Confiance MSSanté qui est un des outils socles prioritaires de la feuille de route du numérique en santé. Ce déploiement comporte deux volets : le raccordement des laboratoires au système MSSanté et le développement des usages de ces derniers.

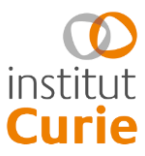

Dans le cadre de ce développement des usages, l'équipe MSSanté Biologie travaille sur **un cas d'usage précis : la réception de comptes rendus de biologie (CR-BIO) en établissement de santé depuis les laboratoires de ville**. Pour ce faire, **l'ANS cartographie les processus déjà existants et organise des groupes de travail** afin que tous les établissements de santé puissent échanger autour de leurs pratiques.

**L'ANS a l'honneur de pouvoir vous présenter le processus de l'Institut Curie lors de cette édition.** Ce projet est porté par Docteur Sandra Malak, hématologue et Responsable Optimisation Parcours Patient et Dossier Informatisé.

Ce projet a été mis en place en 2020 et le service hématologie a été le premier concerné par la dématérialisation de documents. Dans cette perspective, **l'Institut a équipé les médecins de boîtes aux lettres (BAL) personnelles ainsi que d'une BAL applicative pour le service**. Les comptes rendus de biologie réalisés par les laboratoires sont envoyés soit sur la BAL personnelle, soit sur la BAL applicative. Dans les deux cas, ils sont ensuite transférés automatiquement dans la « **bannette » du service**. Dans celle-ci, une identification du patient et une validation médicale sont réalisées par les médecins avant **intégration dans le Dossier Patient Informatisé (DPI)**.

Les CR-BIO provenant d'autres moyens que MSSanté (courrier, fax, autre mail, remise en main propre) sont également intégrés dans le DPI via cette « bannette » de service afin d'unifier et donc simplifier le processus d'intégration et de traitement par les équipes.

L'outil d'intégration des documents a été créé par leur équipe informatique et l'Institut est éditeur de son DPI, ELIOS.

Le processus mis en place donne entière satisfaction dans la pratique quotidienne aux équipes. Afin de le perfectionner, **l'Institut travaille actuellement à la réception des CR-BIO au format CDA pour ne plus recevoir en PDF. L'établissement de santé compte également généraliser le processus et ainsi, le proposer à d'autres services.**

L'ANS remercie vivement l'Institut Curie pour son retour d'expérience. Si vous souhaitez également partager le vôtre, vous pouvez écrire à : [ans-mssante.laboratoires@esante.gouv.fr](mailto:ans-mssante.laboratoires@esante.gouv.fr)

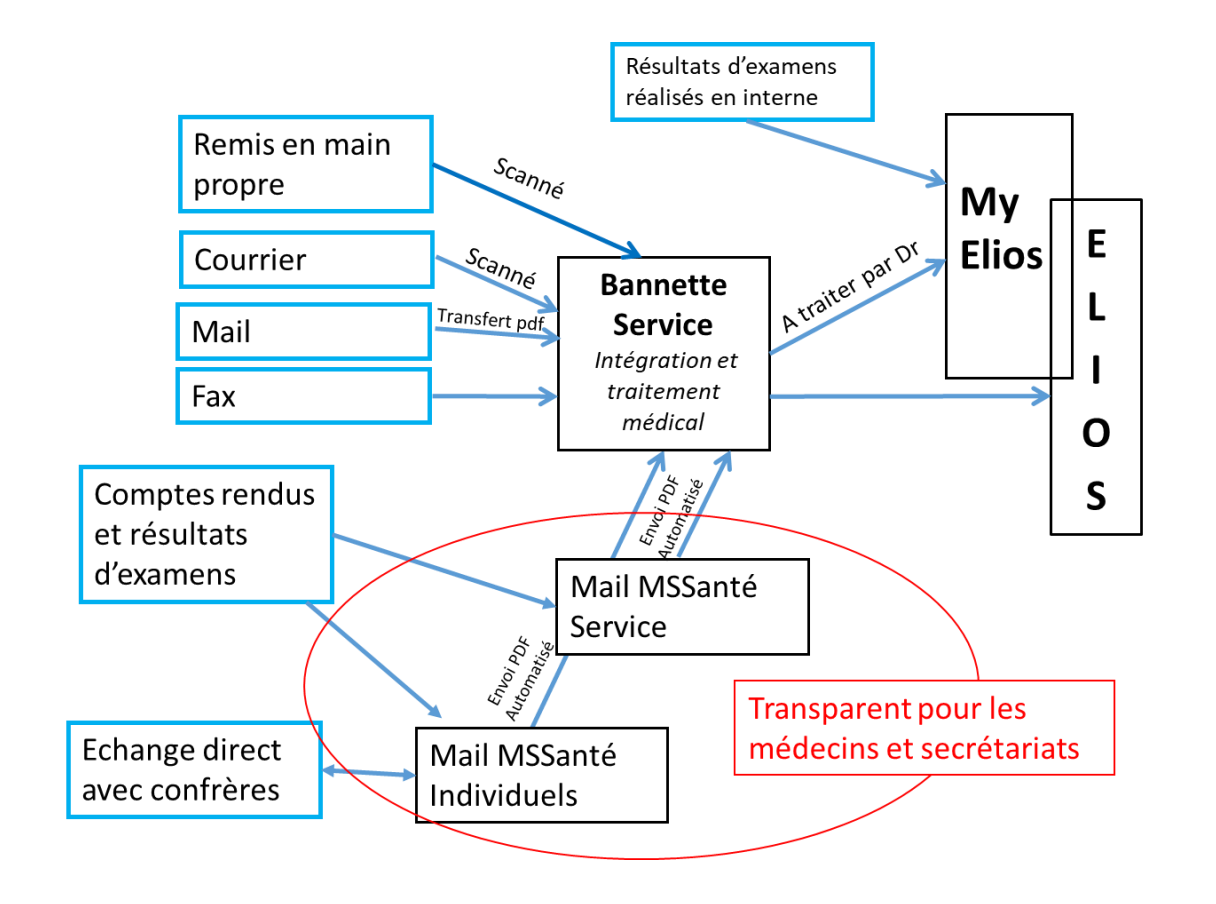

# LE SAVIEZ-VOUS?

# **Pour se connecter à Mailiz, un professionnel de santé peut indifféremment se connecter via mot de passe ou par accès CPS, quelque soit la méthode d'authentification utilisée initialement**

L'accès à Mailiz est possible par les deux types d'accès. Plus précisément, la création du compte s'effectue par connexion CPS et le professionnel de santé est alors amené à créer un mot de passe. Ensuite, les deux types de connexion sont possibles indifféremment à tout moment.

L'accès CPS s'effectue désormais via la connexion Pro Santé Connect (mis en place depuis fin juin 2021) en cliquant sur le bouton « Me connecter » de la partie « Connexion par CPS ou e-CPS ».

L'accès par mot de passe s'effectue en cliquant sur le bouton « Me connecter » de la partie « Connexion sécurisée par code à usage unique ».

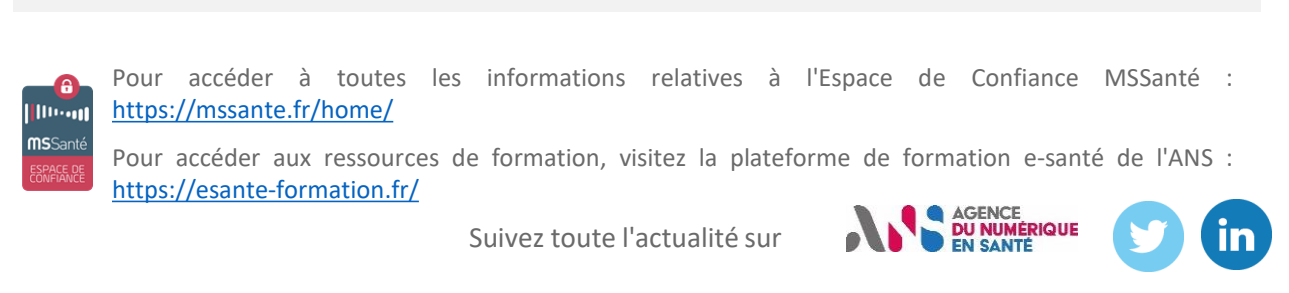

Vos données personnelles (adresse e-mail ; nom et prénom si indiqués) sont traitées par l'Agence du Numérique en Santé (ANS) dans le cadre de votre collaboration à certains des projets qu'elle mène en lien avec la MSSanté ainsi que pour l'envoi de lettres d'informations. Ce traitement relève de l'exercice de sa mission d'intérêt public (art 6, 1, (e) du RGPD). Vos données sont conservées jusqu'à votre désabonnement.

Conformément au règlement général (UE) sur la protection des données n°2016/679 du 27 avril 2016 et à la loi Informatique et libertés n°78-17 du 6 janvier 1978 modifiée, vous bénéficiez notamment d'un droit d'accès, de rectification, d'effacement, d'opposition, de limitation du traitement et de définir des directives sur le sort de vos données personnelles après votre mort. Vous disposez aussi de la possibilité de vous désabonner à tout moment en cliquant sur le lien de désabonnement présent dans les mails d'envoi de la lettre d'information.

Si vous estimez, après nous avoir contactés, que vos droits n'ont pas été respectés vous pouvez adresser une réclamation à la Commission nationale de l'informatique et des libertés (CNIL).

Ces droits peuvent être exercés auprès de l'ANS :

- par courrier postal, à l'adresse suivante : GIP Agence du Numérique en Santé (Délégué à la Protection des Données : DPO) 9, rue Georges Pitard - 75015 PARIS ;

- par messagerie électronique, à l'adresse suivante : [dpo@esante.gouv.fr](mailto:dpo@esante.gouv.fr)